How To Install Wordpress On Bluehost [Subdomain](http://go.inmanuals.com/goto.php?q=How To Install Wordpress On Bluehost Subdomain) >[>>>CLICK](http://go.inmanuals.com/goto.php?q=How To Install Wordpress On Bluehost Subdomain) HERE<<<

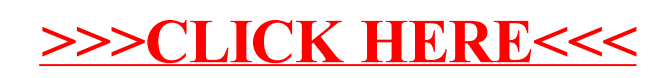